## **Box 2: Teamzusammenstellung**

## **Kartenset: Stell dein Projektkonsortium zusammen**

Stell Dir vor, das BMBF veröffentlich eine Bekanntmachung, in der Projekte gefördert werden, die sich mit dem Einsatz künstlicher Intelligenz in der Medizin befassen. Es sollen neue Einsatzwege für künstliche Intelligenz in der Medizin entwickelt werden. Dein Team hat die Idee, sich auf diese Bekanntmachung zu melden. Du sollst nun die passenden Partner\*innen für euer Konsortium auswählen, mit dem die Projektidee entwickelt und das Projekt durchgeführt werden soll.

Dein Budget liegt bei 1 Million Euro. Du darfst so viele Partner\*innen wählen, wie du möchtest, dabei darfst Du das Budget aber nicht überschreiten

- 1. Schau dir die Spielkarten an.
- 2. Wähle die Akteur\*innen, die für Dein Projekt wichtig erscheinen.
- 3. Stelle ein Team zusammen, dass das Budget nicht überschreitet.
- 4. Es gibt 3 Karten in diesem Set, die nicht vollständig ausgefüllt sind. Diese darfst Du bei Bedarf mit dem beiliegenden Folienstift selbst beschriften.
- 5. Stelle dein Konsortium auf Blatt 6 (Reflexion des Kartenspiels) zusammen.
- 6. Suche aus dem beiliegenden Säckchen die wichtigsten Tugenden aus, über die die Projektpartner\*innen verfügen sollen. Jede\*r darf nur 1 Plättchen bekommen.
- 7. Beschrifte gerne auch das Papier, um die Funktionen und Relationen der Partner\*innen darzustellen.
- 8. Beantworte die Reflexionsfragen.
- 9. Entferne die Schrift auf den Blankokarten und lege sie wieder Box 2 bei.

## **VORAUSSETZUNGEN**

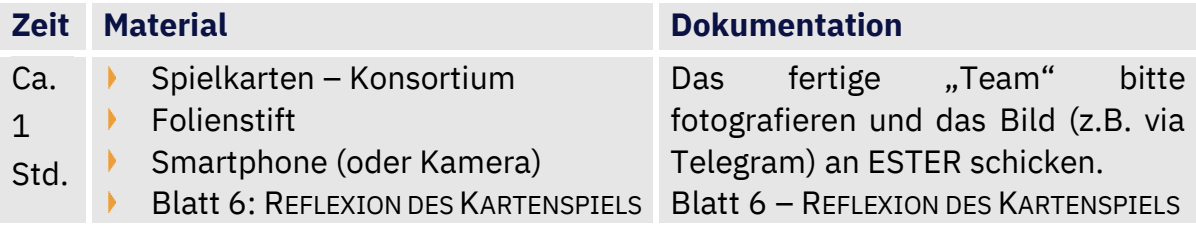

## **ENDE**

Das Blatt 6 – REFLEXION DES KARTENSPIELS ausgefüllt in den Umschlag: "zurück an **ESTER"** dem Paket beilegen.

Die Karten (ggf. nach Entfernen der eigenen Beschriftung) und die Anleitung zurück in der Box dem Paket beilegen.

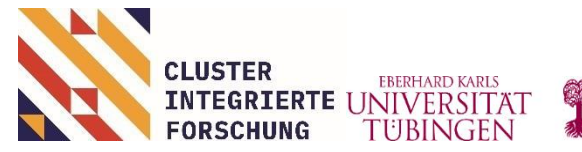

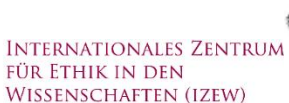

GEFÖRDERT VOM

Bundesministerium für Bildung und Forschung